# criteria

# Uso y aplicaciones de internet

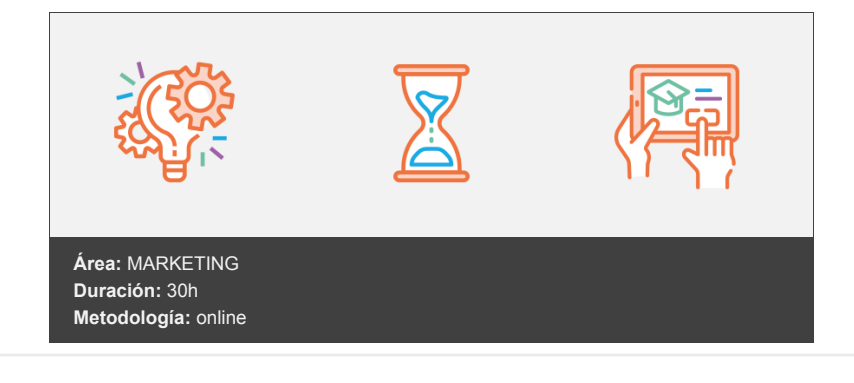

## **Objetivos**

#### **Objetivo general:**

Adquirir las competencias necesarias para el manejo de internet con facilidad y soltura para poder sacar el máximo partido a esta herramienta como gran fuente de información y comunicación.

#### **Objetivos específicos:**

- Ser capaz de reconocer la utilidad de internet como fuente de información y comunicación.
- Ser capaz de conocer los conceptos para navegar: www, http, HTML, hipervínculos.
- Ser capaz de manejar Internet Explorer.
- Ser capaz de explorar y navegar por la red.
- Ser capaz de gestionar el historial, los favoritos y los archivos temporales de Internet.
- Ser capaz de reconocer el concepto y tipos de buscador.
- Ser capaz de realizar búsquedas, con filtros y operadores.
- Ser capaz de enviar y recibir correo electrónico.
- Ser capaz de dar de alta una cuenta de correo electrónico.
- Ser capaz de usar gestionar y administrar los mensajes de correo electrónico.

### **Contenidos y estructura del curso**

#### **UNIDAD 1.- Introducción al uso de Internet**

- Internet ¿Qué es?
- Historia y evolución
- Fechas clave en el desarrollo de internet
- Internet ¿Qué podemos hacer?

#### **UNIDAD 2.- Arquitectura de Internet**

- Redes de ordenadores
- Comunicación entre ordenadores
- El caudal
- Las direcciones IP
- El protocolo TCP/IP
- Los routers o encaminadores
- El sistema de nombres de dominio (DNS)

#### **UNIDAD 3.- La conexión a Internet**

- Conectarse a Internet
- Conexión mediante red analógica telefónica
- Conexión mediante ADSL
- Conexión mediante cable
- Conexión a través de teléfonos móviles
- Otras conexiones

#### **UNIDAD 4.- Algunos conceptos para navegar**

- World Wide Web
- Http y Html
- Página, sitio y portal
- Funciones de un navegador
- Hipervínculos

#### **UNIDAD 5.- Internet Explorer y otros navegadores**

- Introducción
- Iniciar el navegador
- Iniciar Mozilla FireFox
- Entorno de trabajo
- Comenzar la navegación
- Cómo visitar un sitio web
- Moverse por las páginas
- Establecer una página de inicio
- Uso de favoritos
- Historial de navegación

#### **UNIDAD 6.- Buscadores**

- Introducción
- Búsqueda sencilla
- Interpretar los resultados
- Búsqueda avanzada
- Buscar imágenes

#### **UNIDAD 7.- Correo Electrónico**

- Introducción
- Webmail
- Enviar mensajes
- Recibir mensajes
- Responder y reenviar mensajes
- Adjuntar archivos a los mensajes
- Uso de programas cliente, outlook express

#### **UNIDAD 8.- Comunicarse con otros**

- Entrar en una sala de Chat
- Chat privado
- Instalar programa de chat MIRC
- Instalar MSN Messenger
- Registrarnos en Windows Live
- Uso de Windows Live Messenger

#### **UNIDAD 9.- Web social**

- Registro en un portal de creación de blogs.
- Confirmación de alta en soy.es
- Cómo acceder a nuestro Blog por vez primera
- Opciones de gestión del blog
- Redes sociales, registro en Facebook
- Redes sociales, primer acceso a facebook

#### **UNIDAD 10.- Skype**

- Descarga de ficheros
- Crear una cuenta
- Primeros pasos
- Llamada de prueba
- Agregar contactos
- Relaciona Conceptos

#### **UNIDAD 11.- Certificado Digital, la firma y el DNI electrónicos**

- El certificado digital: definición
- Tipos de Certificados
- Datos obligatorios de los certificados
- Requisitos técnicos
- El sistema de cifrado
- Obtención del certificado
- Concepto de firma electrónica
- Empleo de la firma digital en administraciones públicas
- El D.N.I electrónico
- Uso, expedición y seguridad
- Elementos de Software y hardware
- Validez de los certificados electrónicos
- Ejercicio: relacionar conceptos

#### **Metodología**

En Criteria creemos que para que la formación e-Learning sea realmente exitosa, tiene que estar basada en contenidos 100% multimedia (imágenes, sonidos, vídeos, etc.) diseñados con criterio pedagógico y soportados en una plataforma que ofrezca recursos de comunicación como chats, foros y conferencias…Esto se logra gracias al trabajo coordinado de nuestro equipo e-Learning integrado por profesionales en pedagogía, diseño multimedia y docentes con mucha experiencia en las diferentes áreas temáticas de nuestro catálogo.

#### **Perfil persona formadora**

Esta acción formativa será impartida por un/a experto/a en el área homologado/a por Criteria, en cumplimiento con los procedimientos de calidad, con experiencia y formación pedagógica.

> *En Criteria queremos estar bien cerca de ti, ayúdanos a hacerlo posible: ¡Suscríbete a nuestro blog y síguenos en redes sociales!*

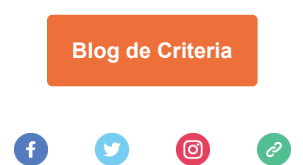